## HOW TO USE ONLINE SITES FOR

## ASSESSMENT AND PRACTICE IN MATH

Our school has the following online tools available to use to aid math instruction:

[MOBY MAX](http://www.mobymax.com/nc2328) – This is the student log-in URL. Our school code is nc2328. Teacher must register students as a class and assign user names and passwords. FREE with limited trial of placement tests.

[FRONT ROW ED](https://student.frontrowed.com/#login) – This is the student log-in URL. Teacher must register students as a class and assign user names and passwords. FREE.

[TEN MARKS](https://www.tenmarks.com/) – Teacher must register students as a class and assign user names and passwords. FREE.

[EDUCATION GALAXY](http://educationgalaxy.com/) – Teacher must register with school account and assign passwords. PURCHASED. This site can be used for COMMON ASSESSMENTS in Math, Reading, Language, and Science.

\*\*\*\* Find easy student access to these sites on the grade level SYMBALOO link pages.

All of these online resources are Common Core aligned. First, make a map of standards In order to make efficient use of the tools. Assign dates matching topics and tests in EDUCATION GALAXY. (See the list of EDUCATION GALAXY topics by grade level on the Teachers – Technology tab.)

Then, create assignments in MOBY MAX and TEN MARKS aligned with the EDUCATION GALAXY mapping schedule.

FRONT ROW ED does not require teachers to create assignments. Students need the ASSIGNED FEED topic number. (See below sample and find more on the Teachers – Technology tab.)

For instance, off the Numbers and Operations in Base Ten tab, teachers would instruct students to find the related lesson number on the left.

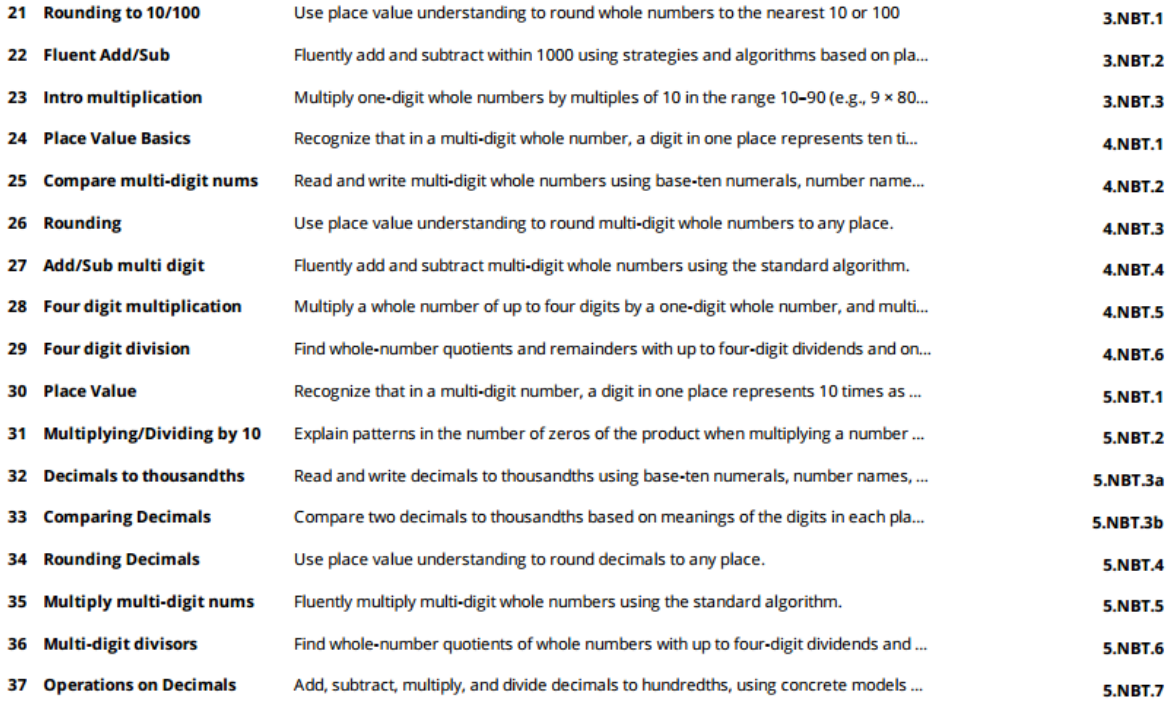

## NOTES:

- Students may also use these online resources at home.
- Look for links to PDF files on the Teachers Technology tab and find a topics list for Moby Max also.
- Student must take the placement tests in Moby Max and Front Row Ed before choosing the Assigned Feed.
- All of these tools are applicable to Chromebook, lab desktop, and iPAD use. However, use with APPS across various platforms may need further instructions.